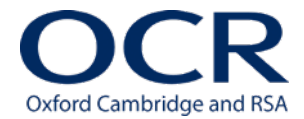

# **Switching to OCR from AQA**

#### **Introduction**

Our new AS and A Level Art and Design qualifications have received great feedback from teachers who love the structure and straightforwardness of the new course.

#### **Why choose OCR's Art and Design?**

**More choice** – our AS and A Level courses offer seven specialist routes for you and your learners to choose from. From Fine Art to Architecture and Games design to Contextual Studies there's an option to suit everybody.

**Greater flexibility** – whatever specialism they have chosen our 'framework' approach where centres can design and develop courses appropriate to their own learners is broad enough in design to allow flexibility in terms of delivery.

**Encourages creativity** – the structure of our one component AS Level allows learners to develop their creativity without the pressure of portfolio assessment.

**Straightforward assessment** – our easy to use mark scheme doesn't require the use of scaling factors.

## **Key differences**

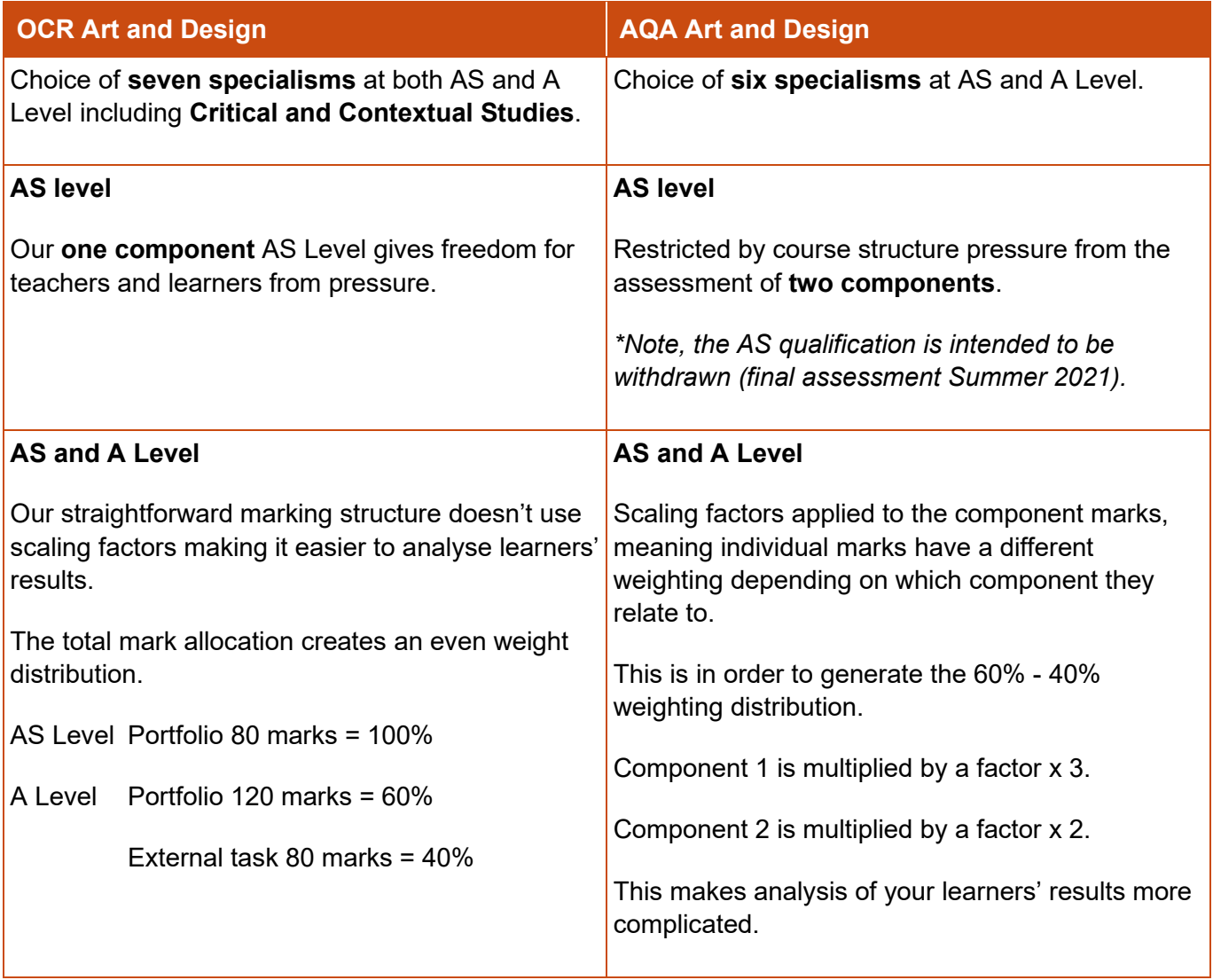

### **Content**

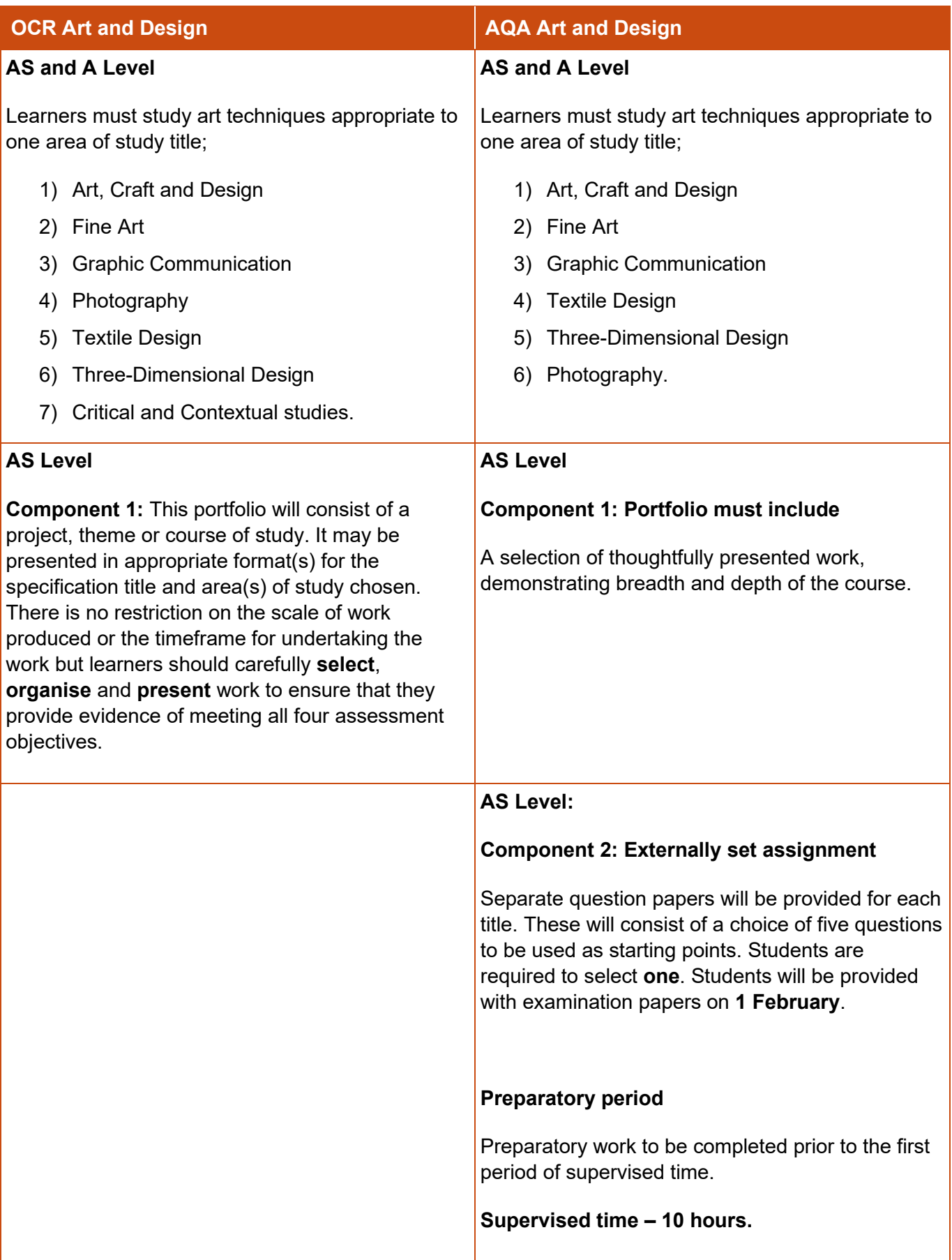

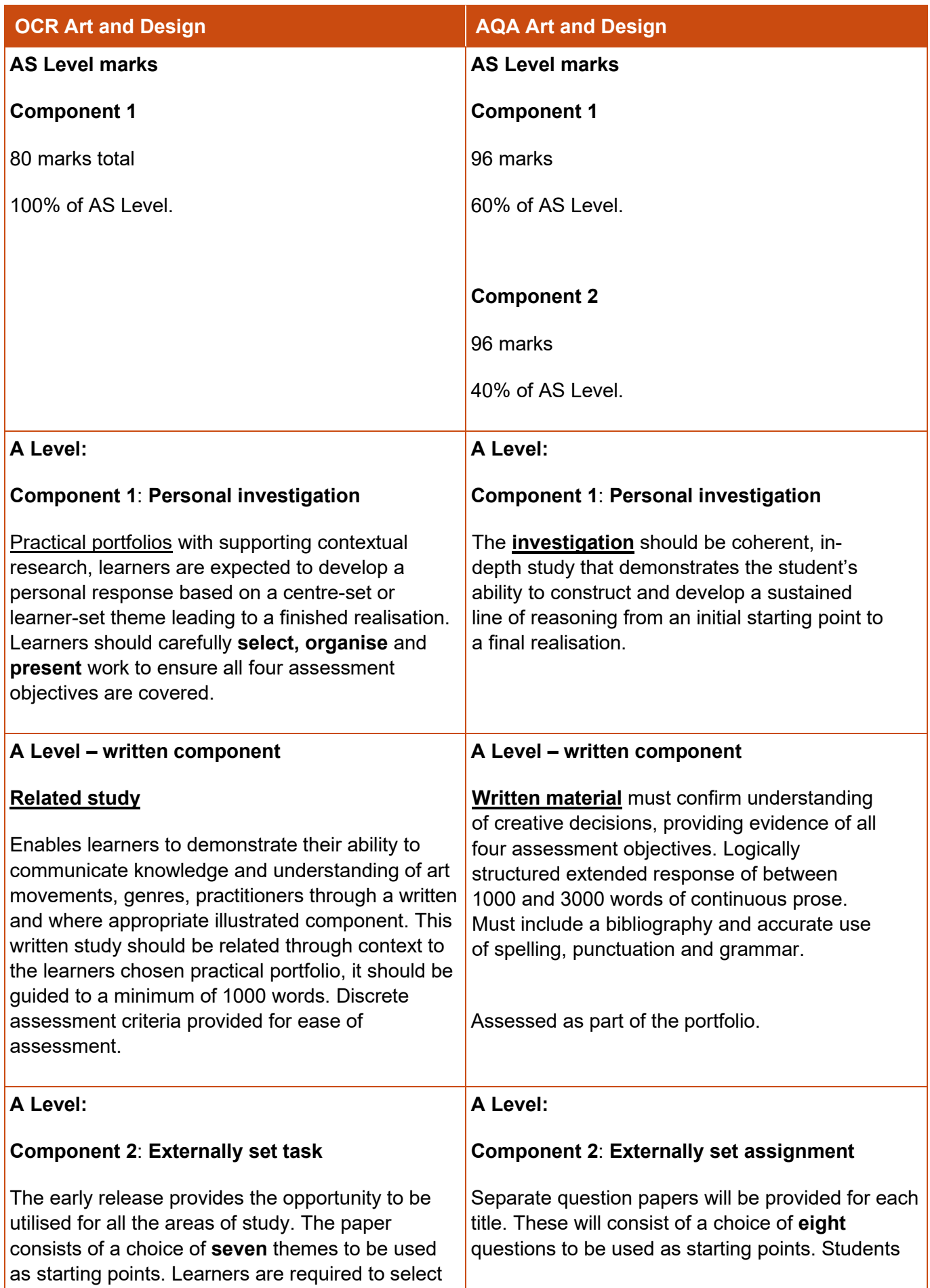

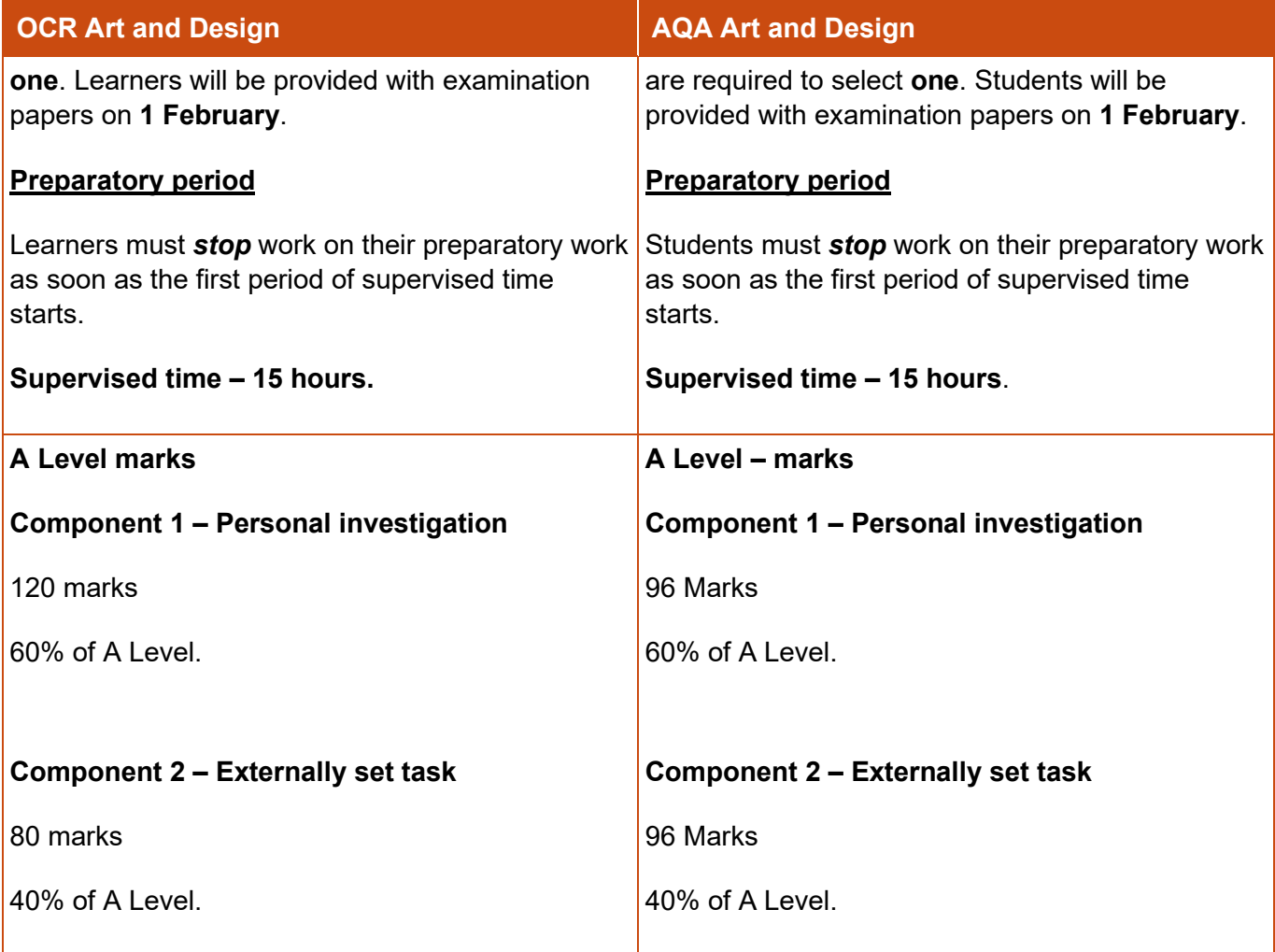

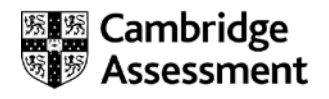

We'd like to know your view on the resources we produce. Click ['Like'](mailto:resources.feedback@ocr.org.uk?subject=I%20liked%20the%20AS%20and%20A%20Level%20Art%20and%20Design%20Switching%20to%20OCR%20from%20AQA) o[r 'Dislike'](mailto:resources.feedback@ocr.org.uk?subject=I%20disliked%20the%20A%20Level%20Art%20and%20Design%20Switching%20to%20OCR%20from%20AQA) to send us an auto generated email about this resource. Add comments if you want to. Let us know how we can improve this resource or what else you need. Your email will not be used or shared for any marketing purposes.

Looking for another resource? There is now a quick and easy searc[h tool to help find free resources](http://www.ocr.org.uk/i-want-to/find-resources/) for your qualification.

OCR is part of Cambridge Assessment, a department of the University of Cambridge.

For staff training purposes and as part of our quality assurance programme your call may be recorded or monitored. Oxford Cambridge and RSA Examinations is a Company Limited by Guarantee. Registered in England. Registered office The Triangle Building, Shaftesbury Road, Cambridge, CB2 8EA. Registered company number 3484466. OCR is an exempt charity.

OCR operates academic and vocational qualifications regulated by Ofqual, Qualifications Wales and CCEA as listed in their qualifications registers including A Levels, GCSEs, Cambridge Technicals and Cambridge Nationals.

OCR provides resources to help you deliver our qualifications. These resources do not represent any particular teaching method we expect you to use. We update our resources regularly and aim to make sure content is accurate but please check the OCR website so that you have the most up to date version. OCR cannot be held responsible for any errors or omissions in these resources.

Though we make every effort to check our resources, there may be contradictions between published support and the specification, so it is important that you always use information in the latest specification. We indicate any specification changes within the document itself, change the version number and provide a summary of the changes. If you do notice a discrepancy between the specification and a resource, please contact us.

© OCR 2021 - You can copy and distribute this resource freely if you keep the OCR logo and this small print intact and you acknowledge OCR as the originator of the resource.

OCR acknowledges the use of the following content: N/A

 $\overline{a}$